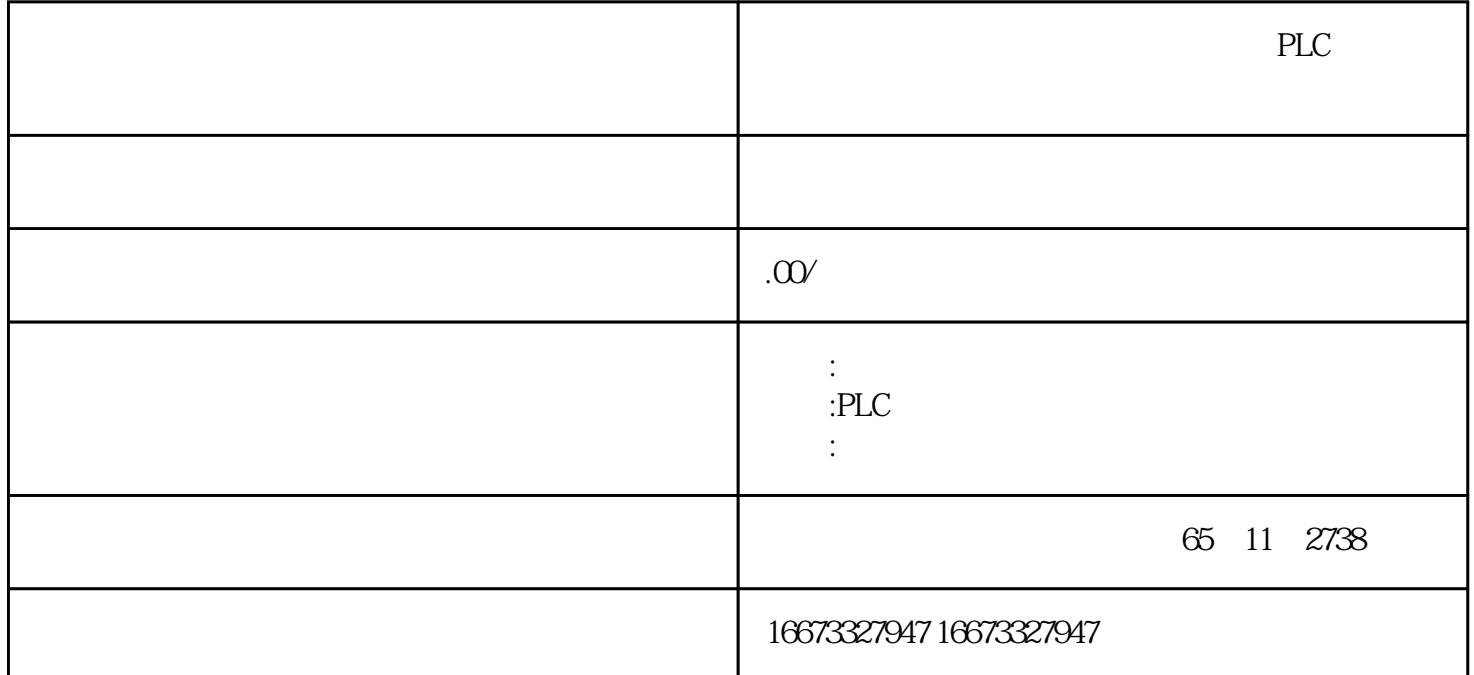

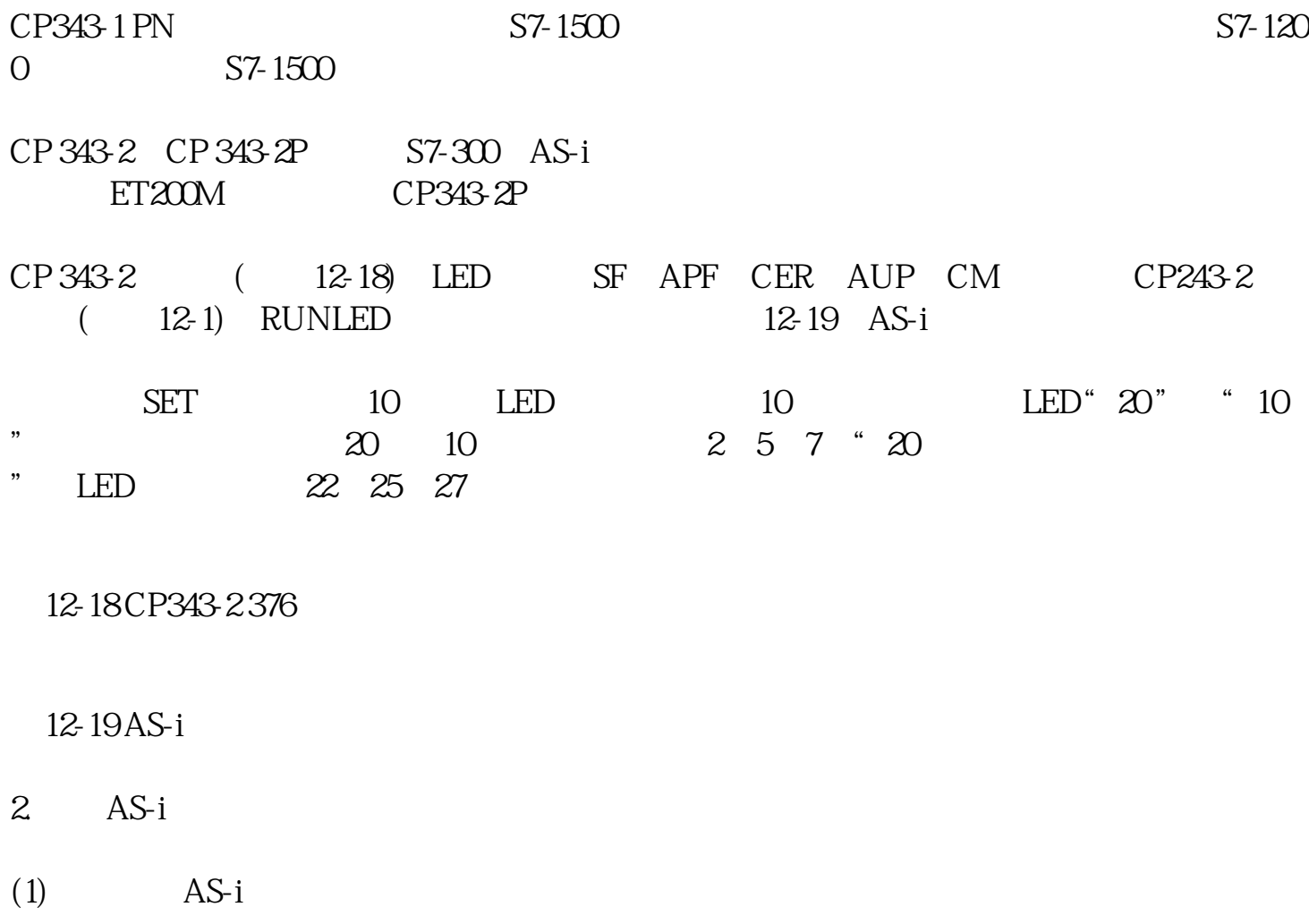

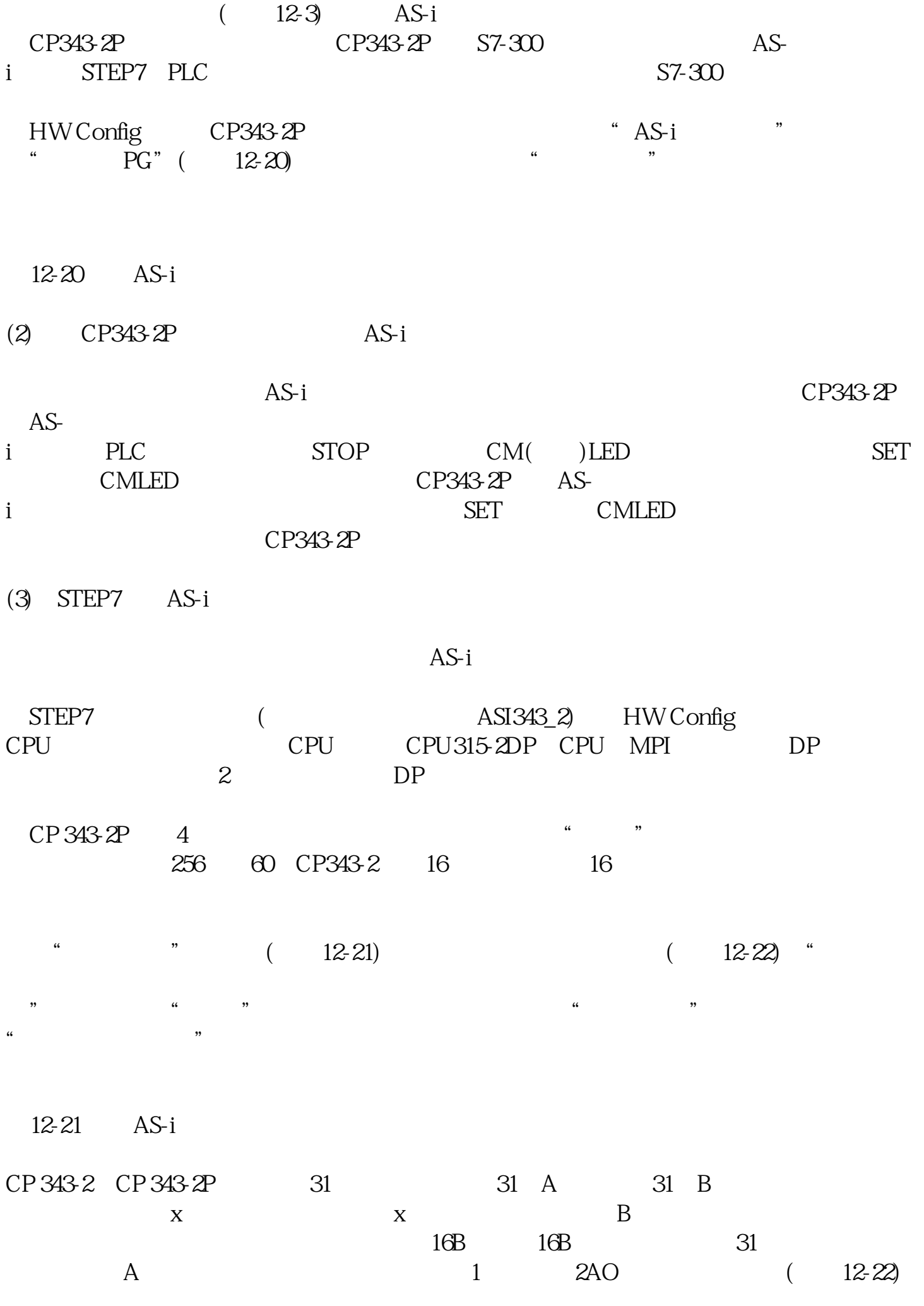

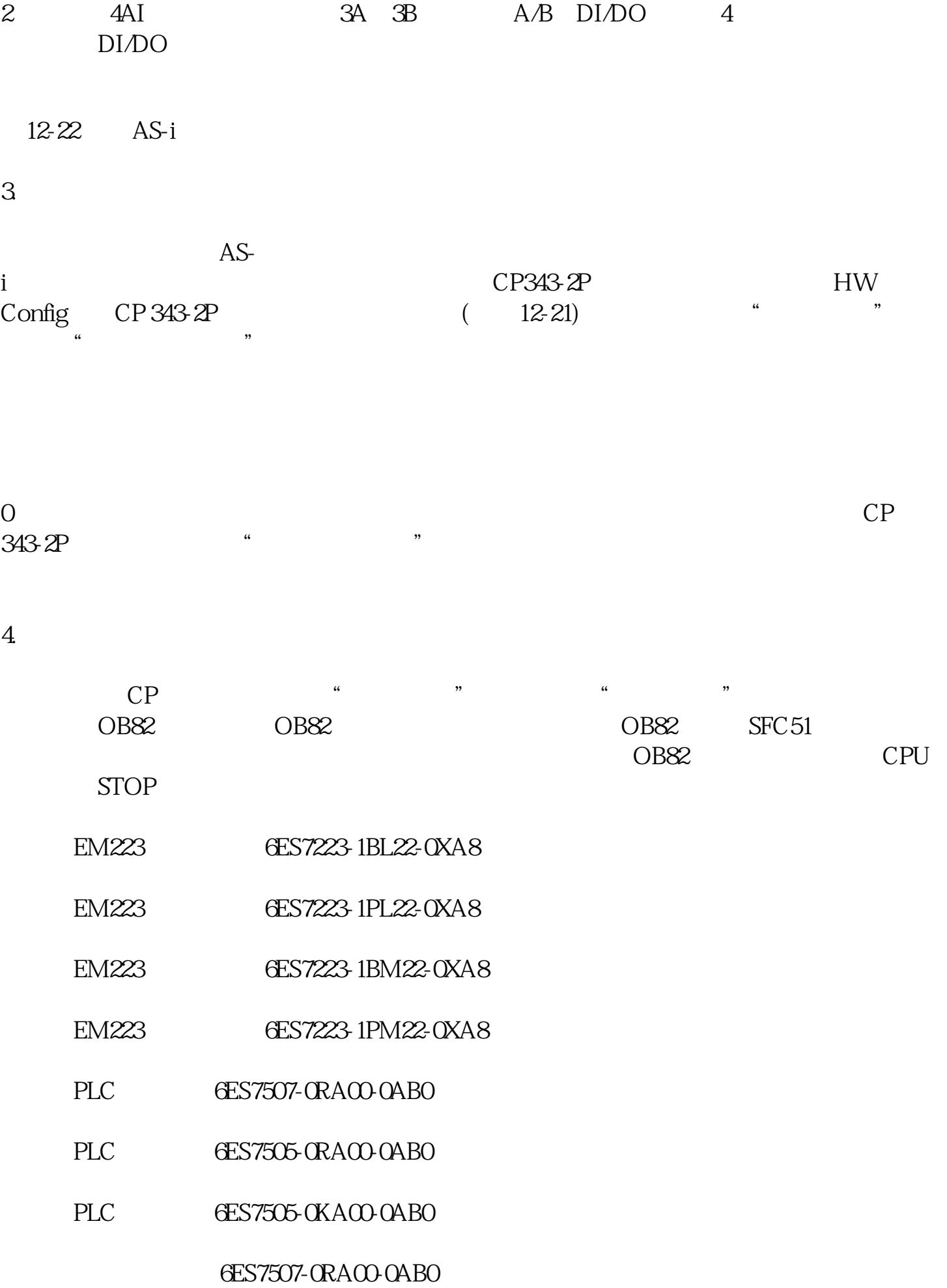

CP343-1 PN<br>
CP343-1 PN<br>
CP343-1 PN<br>
CP  $DP$